## **HI\_GetCurrZoomX**

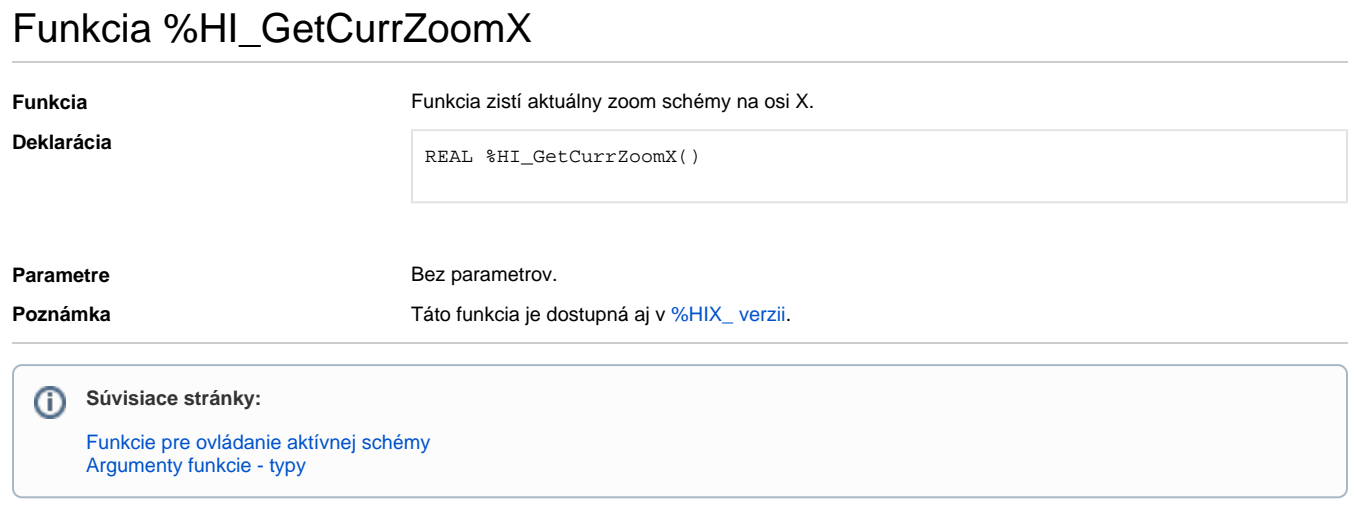